## Cheatography

[cheatography.com/aleczandru/](http://www.cheatography.com/aleczandru/)

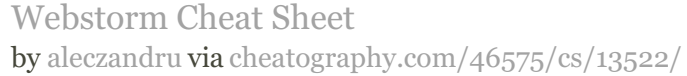

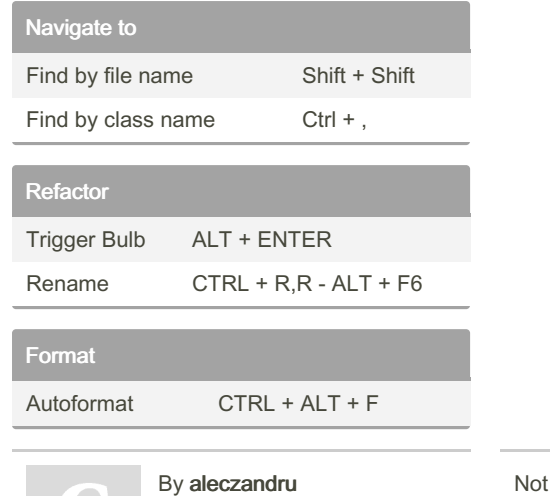

published yet. Last updated 13th November, 2017. Page 1 of 1.

Sponsored by ApolloPad.com Everyone has a novel in them. Finish Yours! <https://apollopad.com>